## **VAUCLUSE**.FR

# **Je demande un jugement de divorce**

 $\mathbf Q^-$ 

Nous conservons les jugements de divorce jusqu'en 1992 pour le tribunal judiciaire d'Avignon et 1988 pour le tribunal judiciaire de Carpentras.

**Les attendus des jugements** : **Si le document date de moins de 75 an**s, les attendus ne sont communiqués qu'aux intéressés (époux ou épouse) sur production d'une pièce d'identité. A défaut, ils sont occultés et une copie partielle est adressée. Il est toutefois possible de demander à consulter l'intégralité d'un jugement de divorce. Une possibilité d'accès est en effet prévue par le Code du patrimoine (articles L. 213-1 à L. 213-5) qui institue une procédure de demande de dérogation. Cette demande se fait par le biais d'un formulaire à compléter et à adresser aux archives départementales pour instruction. **En savoir plus sur la demande de dérogation** <https://archives.vaucluse.fr/nos[offres/espace-lecteurs/je-telecharge-ma](https://archives.vaucluse.fr/nos-offres/espace-lecteurs/je-telecharge-ma-demande-de-derogation-1865.html)demande-de-derogation-1865.html> .

**Si le document date de plus de 75 ans**, il est librement communicable.

### **À SAVOIR**

**Utilisateurs Safari** : des problèmes de saisie dans les formulaires nous ont été rapportés. Privilégiez plutôt les navigateurs Firefox, Chrome ou Edge.

# **Je saisis ma demande de jugement de divorce**

Coordonnées du demandeur

**CIVILITÉ** *(obligatoire) Madame*

**NOM** *(obligatoire)*

**PRÉNOM(S)** *(obligatoire)*

**ADRESSE POSTALE**

**CODE POSTAL** *(obligatoire)*

**VILLE** *(obligatoire)*

**TÉLÉPHONE** *(obligatoire)*

**ADRESSE ÉLECTRONIQUE** *(obligatoire)*

#### **MOTIVATION DE LA RECHERCHE** *(obligatoire)*

*Professionnelle*

Détails de la demande de jugement de divorce

**IDENTITÉ DES PARTIES (NOMS, PRÉNOMS OU RAISON SOCIALE)** *(obligatoire)*

 $\blacktriangledown$ 

 $\blacktriangleright$ 

**DATE DU JUGEMENT** *(obligatoire)*

**TRIBUNAL** *(obligatoire)*

*Apt*

**POUR LES PARTIES INTÉRESSÉES, JOINDRE IMPÉRATIVEMENT UN JUSTIFICATIF D'IDENTITÉ (POIDS MAXIMUM PAR MESSAGE 8 MO)**

Choose File No file selected

**AUTRE JUSTIFICATIF**

Choose File No file selected

**VEUILLEZ CALCULER L'OPÉRATION ET POSER LE RÉSULTAT CI-DESSOUS** *(obligatoire)*

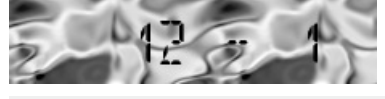

- 1. Cliquer sur le bouton ENVOYER ci-dessous
- 2. Relire la demande pour vérification
- 3. Cliquer sur le bouton CONFIRMER ET ENVOYER.

**ENVOYER**

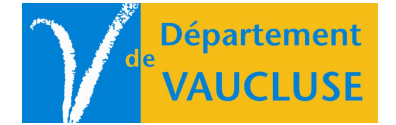

**ARCHIVES DÉPARTEMENTALES DE VAUCLUSE** Palais des papes 84000 AVIGNON